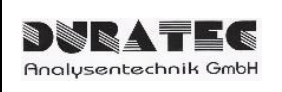

**RS232 Protokoll** *d.Drive Pump C30* 

# *d.Drive Pump C30*

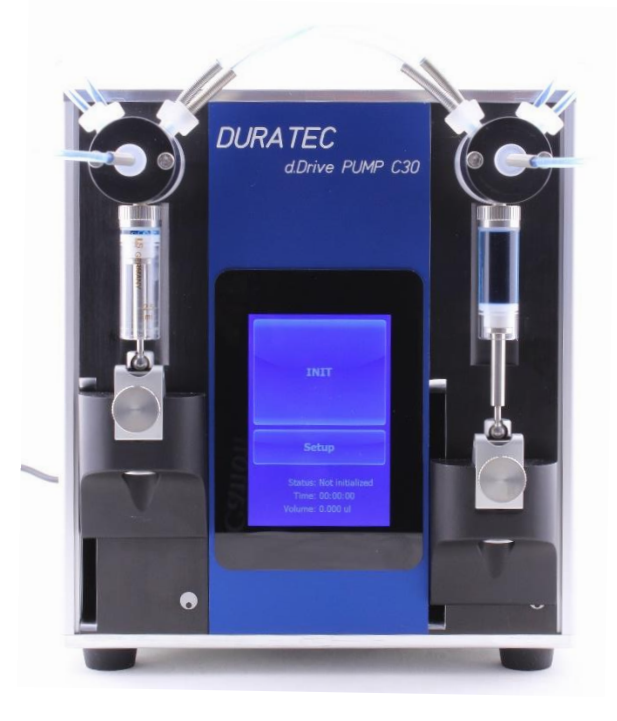

## **RS232 Schnittstellenparameter:**

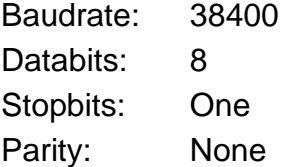

## **Befehle senden:**

Befehle werden am Ende der entsprechenden Zeichenkette mit <CR> Carriage Return (Ascii Zeichen 13) abgeschlossen.

## **Rückmeldungen:**

Echo des Befehls + <ACK> <CR>Befehl verstanden Echo des Befehls + <NAK> <CR>Befehl nicht verstanden Echo des Befehls + <ACK> <Wert> <CR> Befehl verstanden + abgefragter Wert

hierbei bedeuten die Sonderzeichen <ACK> Acknowledge, Ascii Zeichen 6 <NAK> Not Acknowledge, Ascii Zeichen 21

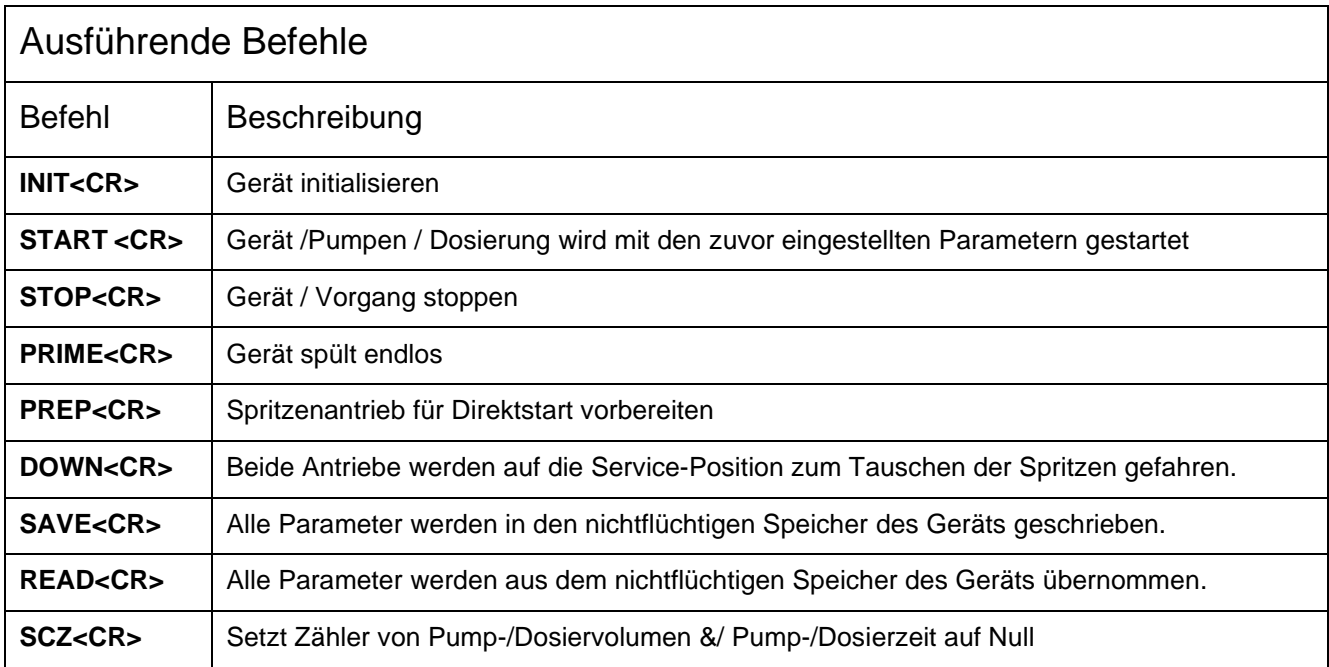

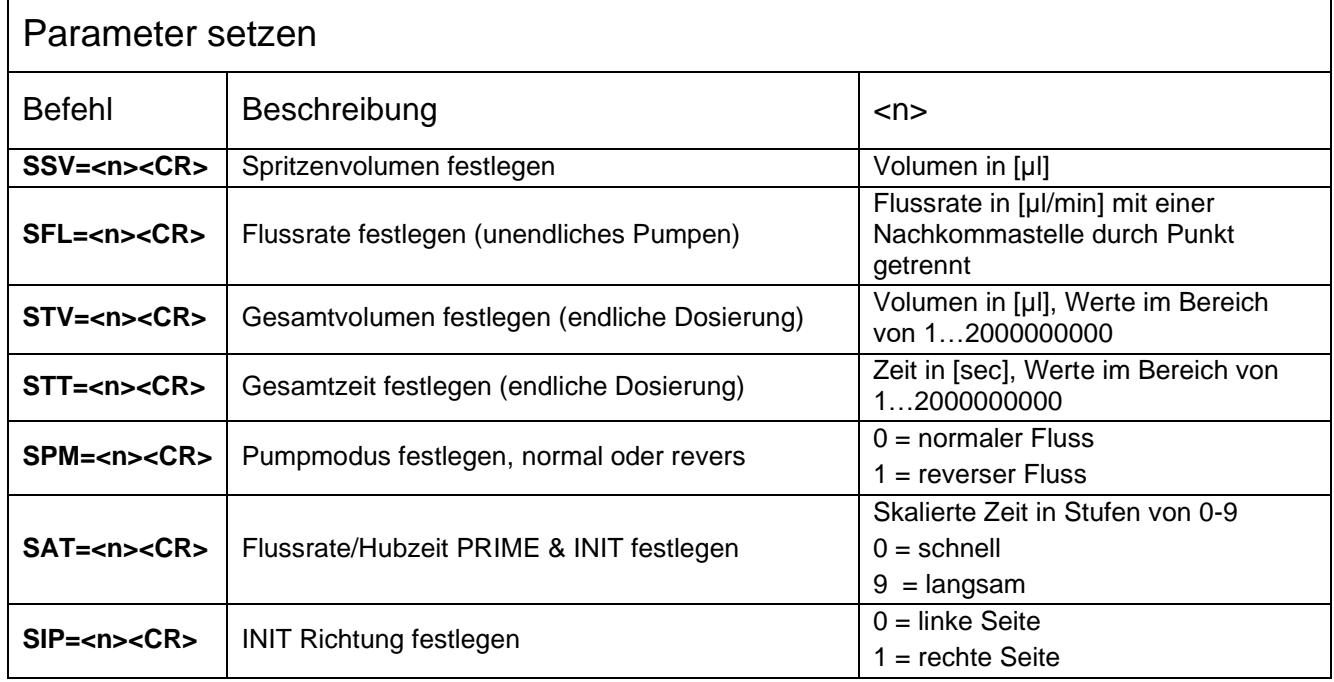

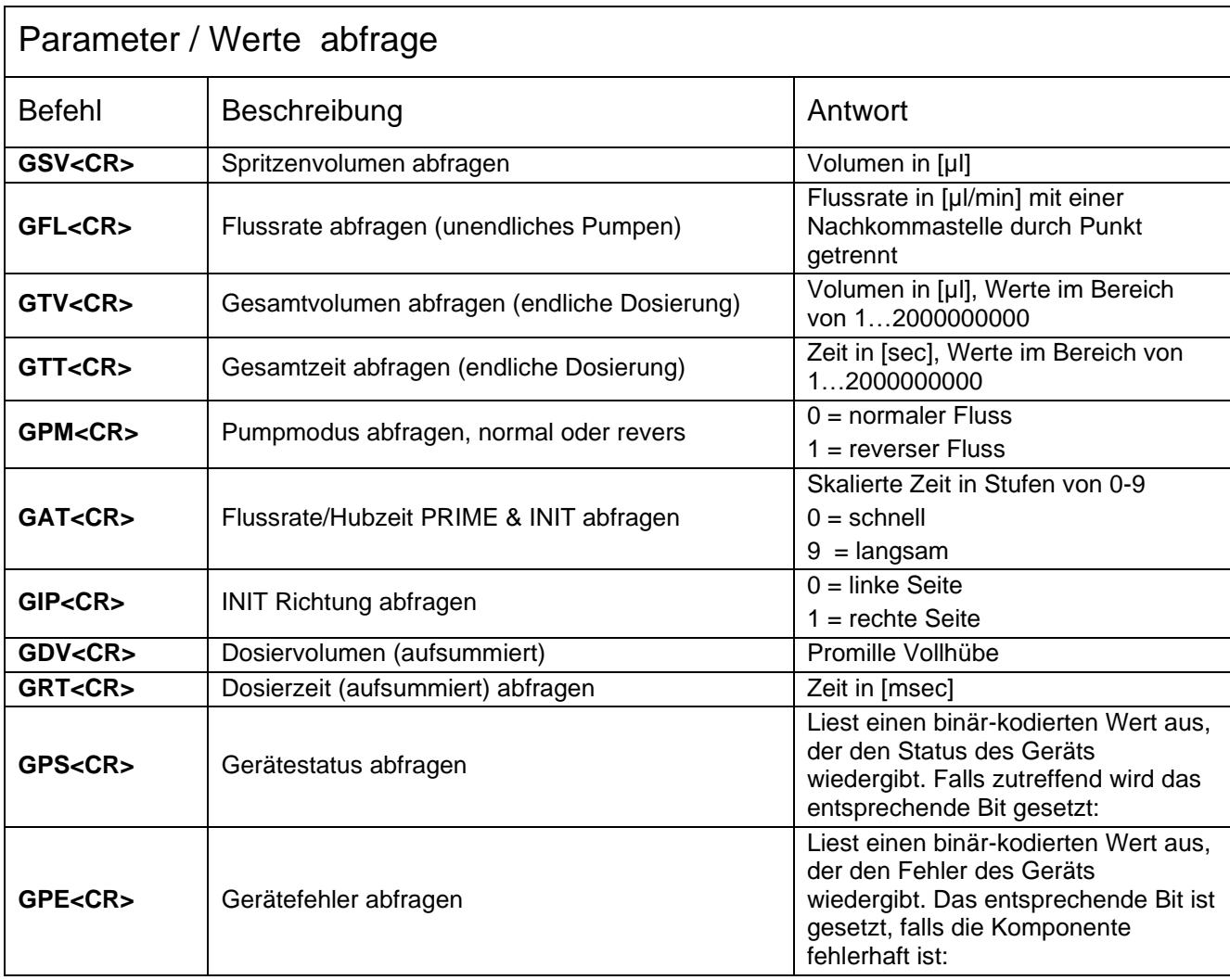

#### **Kontakt**

#### **DURATEC Analysentechnik GmbH**

Rheinauer Straße 4 D-68766 Hockenheim (Germany) Tel. +49(0) 6205 / 9450-0 Fax +49(0) 6205 / 9450-33<br>Email info@duratec.de Email info@duratec.de Webseite www.duratec.de